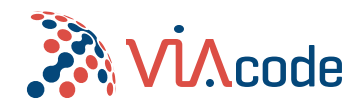

# A Practical Approach to High Availability and Disaster Recovery in Azure

CCoE for Practitioners

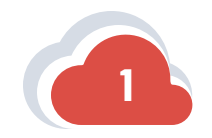

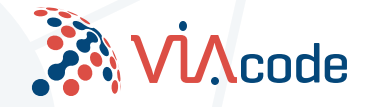

### High Availability vs Disaster Recovery

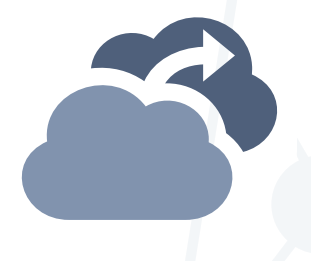

**High Availability** - eliminating single points of failure using failover mechanism **Ex.** Failover using Azure Site Recovery

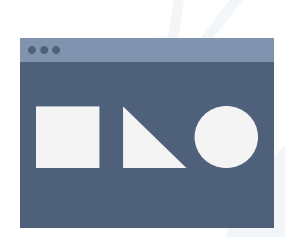

**Disaster recovery** - getting a system back to an operational state after meltdown using backups **Ex.** Recovering from dirty data using Azure Backup

#### **DEFINITIONS**

### Elements of High Availability

#### **REDUNDANCY**

#### **MONITORING**

Ensuring that any elements critical to system operations have an additional, redundant component that can take over in case of failure.

Collecting data from a running system and detecting when a component fails or stops responding.

#### FAILOVER

A mechanism that can switch automatically from the currently active component to a redundant component, if monitoring shows a failure of the active component.

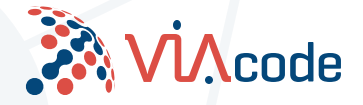

#### **AZURE DR SCENARIOS**

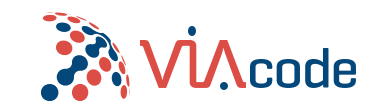

4

### Elements of Disaster Recovery

#### Service Level Agreement

level of service expected by a customer from a supplier, laying out the metrics by which that service is measured

**Ex 99.99% SLA means 52:34 of downtime per year**

#### Recovery Time Objective

corresponds to the maximum time under which a failed workload must be recovered

**Ex 5 min to full recovery**

#### Recovery Point Objective

represents the maximum amount of data that an organization can afford to lose

#### **Ex 6 hours of data**

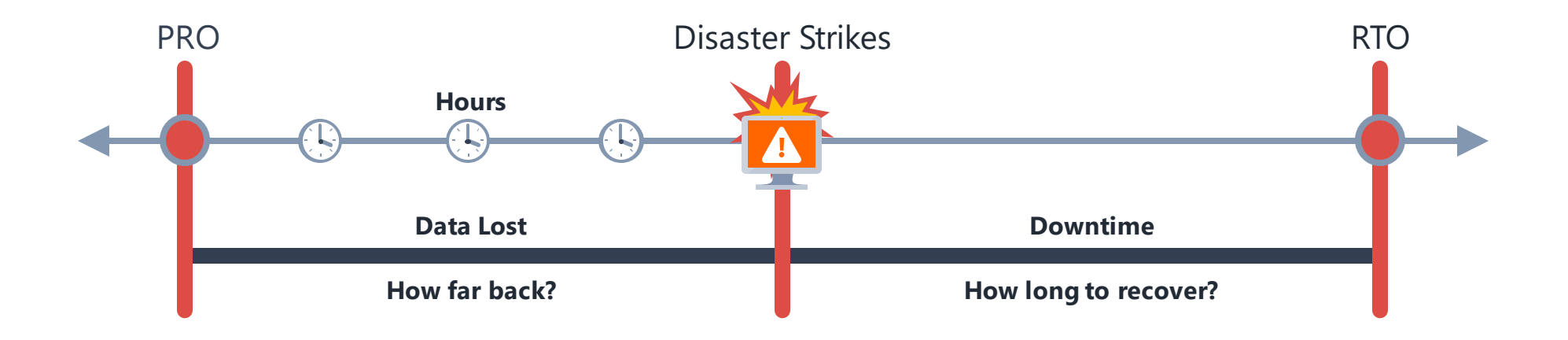

**HA/DR** 

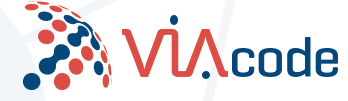

### Looks good, but how much does it cost?

High Availability

**2x Current Infra**

network load balancing

Disaster Recovery

#### **2x Current Storage**

backup network traffic

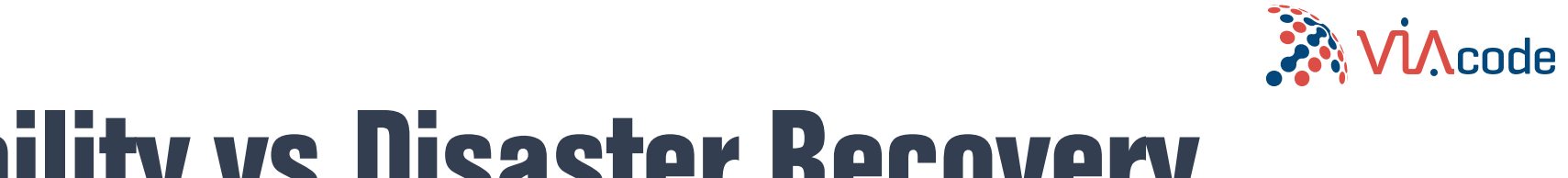

## High Availability vs Disaster Recovery

**HA/DR** 

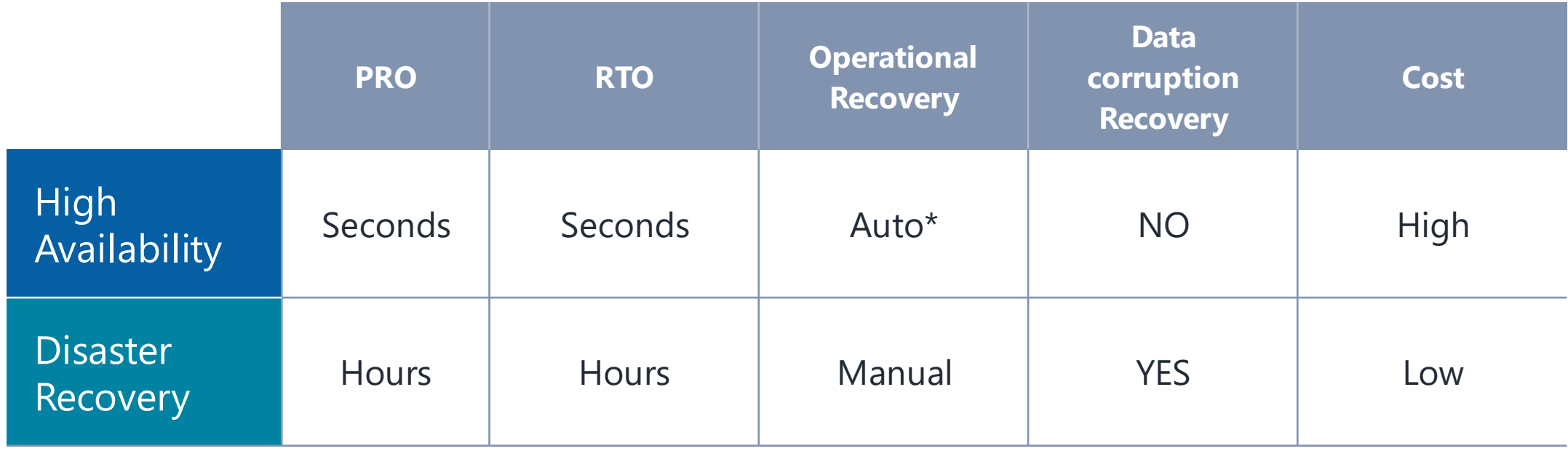

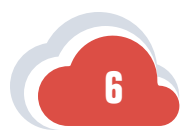

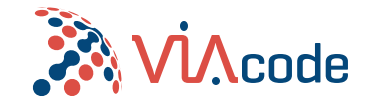

### High Availability

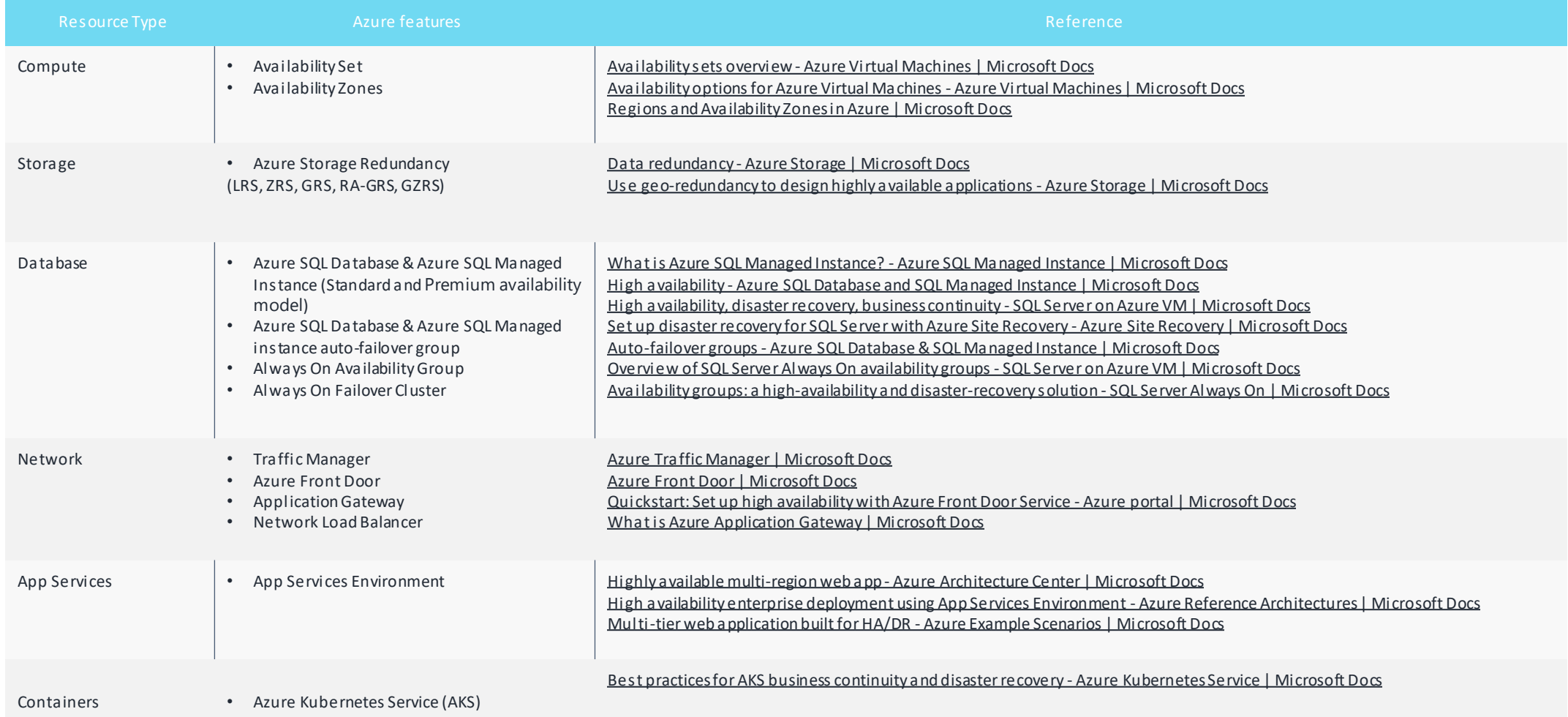

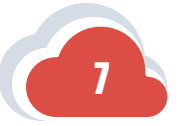

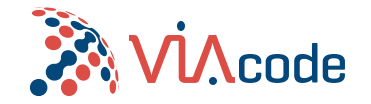

8

### Disaster Recovery

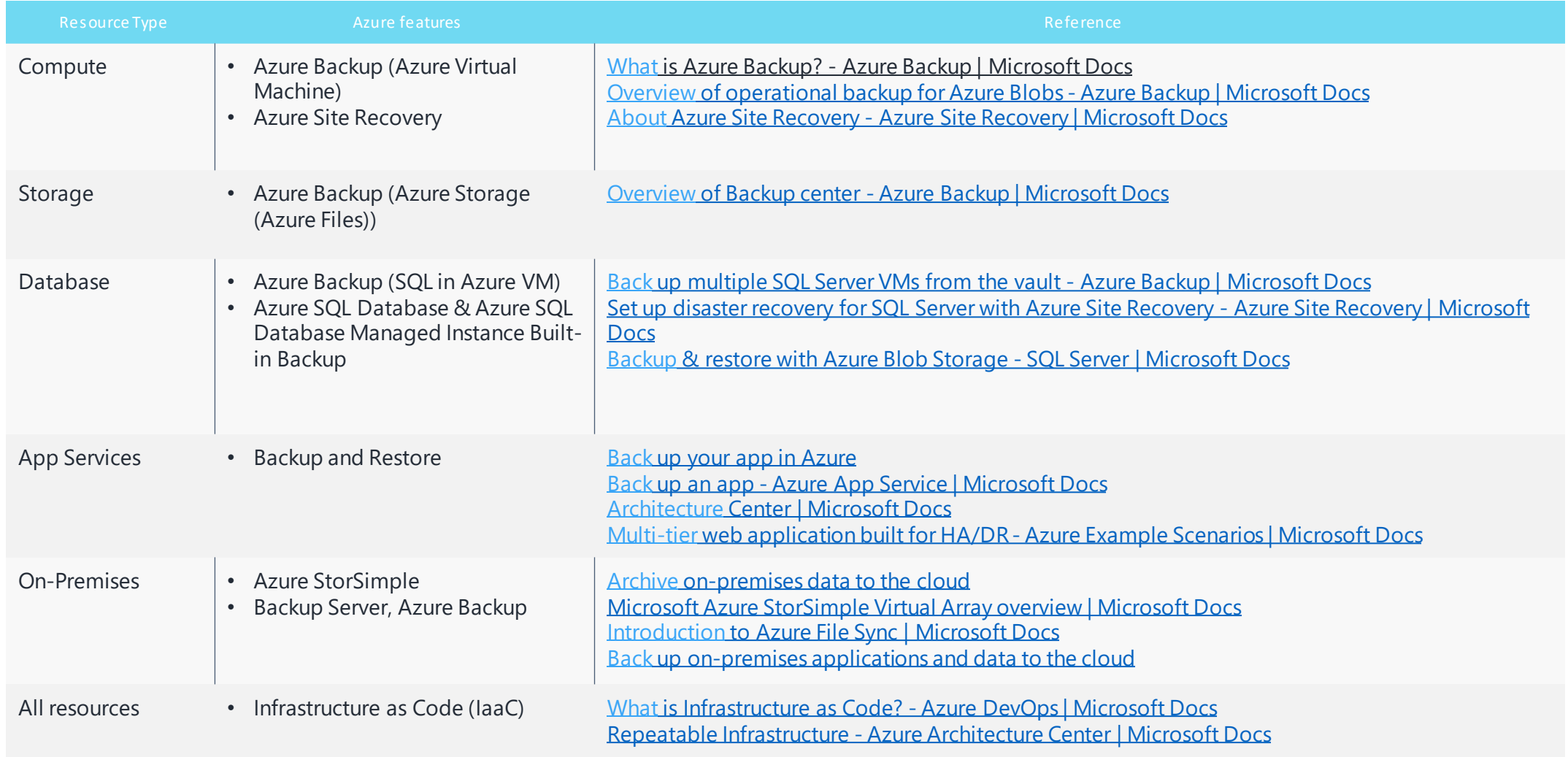

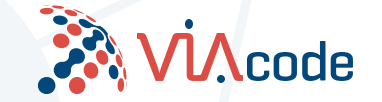

# Thank You!

Learn more from VIAcode:

[http://www.viacode.com](http://www.viacode.com/)